# **Kubernetes K8**

Apr 2021

## **Overview**

Containers contain functions for software components, a container can be a web server, a data processor or an data I/O device, anything really that you used to be able to run on a bare metal server or a VM. Containers can run on multiple servers in multiple locations.

Kubernetes provides an open-source API that controls how and where those containers will run, and manages continer failure and restarts.

## **Kubernetes Commands**

There are many Kubernets commands, here we will explore some that will be useful when dealing with MediaKind HeadEnd solutions (IPHE).

#### **get nodes**

kubectl -n mediakind get nodes

In the above example, kubectl is the command, mediakind is the namespace we are dealing with and get nodes is the parameters for the command.

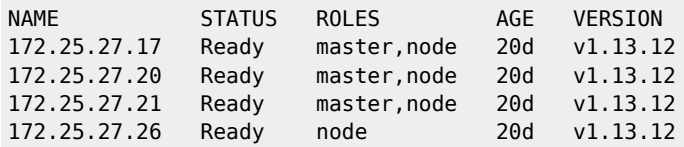

kubectl -n mediakind get nodes returns the number of 'servers' in the deployment, these nodes can be bare metal or Virtual Machines.

### **describe node**

kubectl -n mediakind describe node ipaddress

Above the command is describing a particular node in the system, the node IP address was derived by using the get node command.

kubectl -n mediakind describe node 172.25.27.26

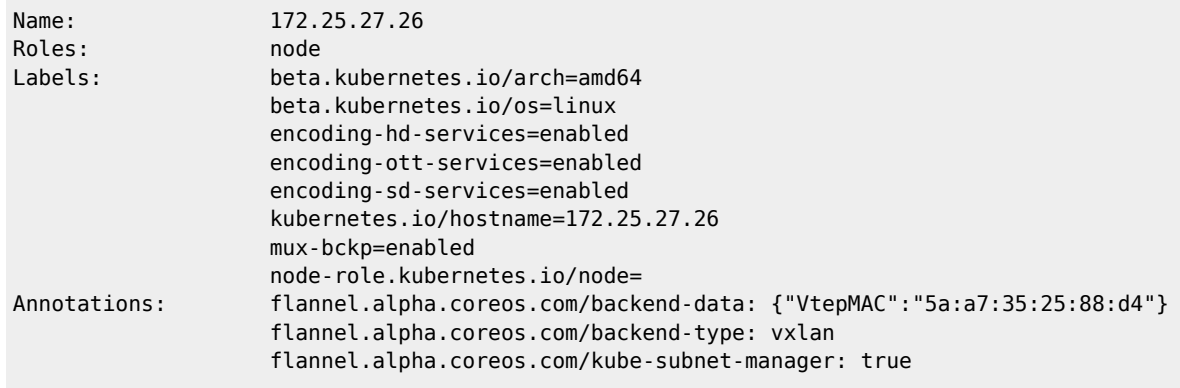

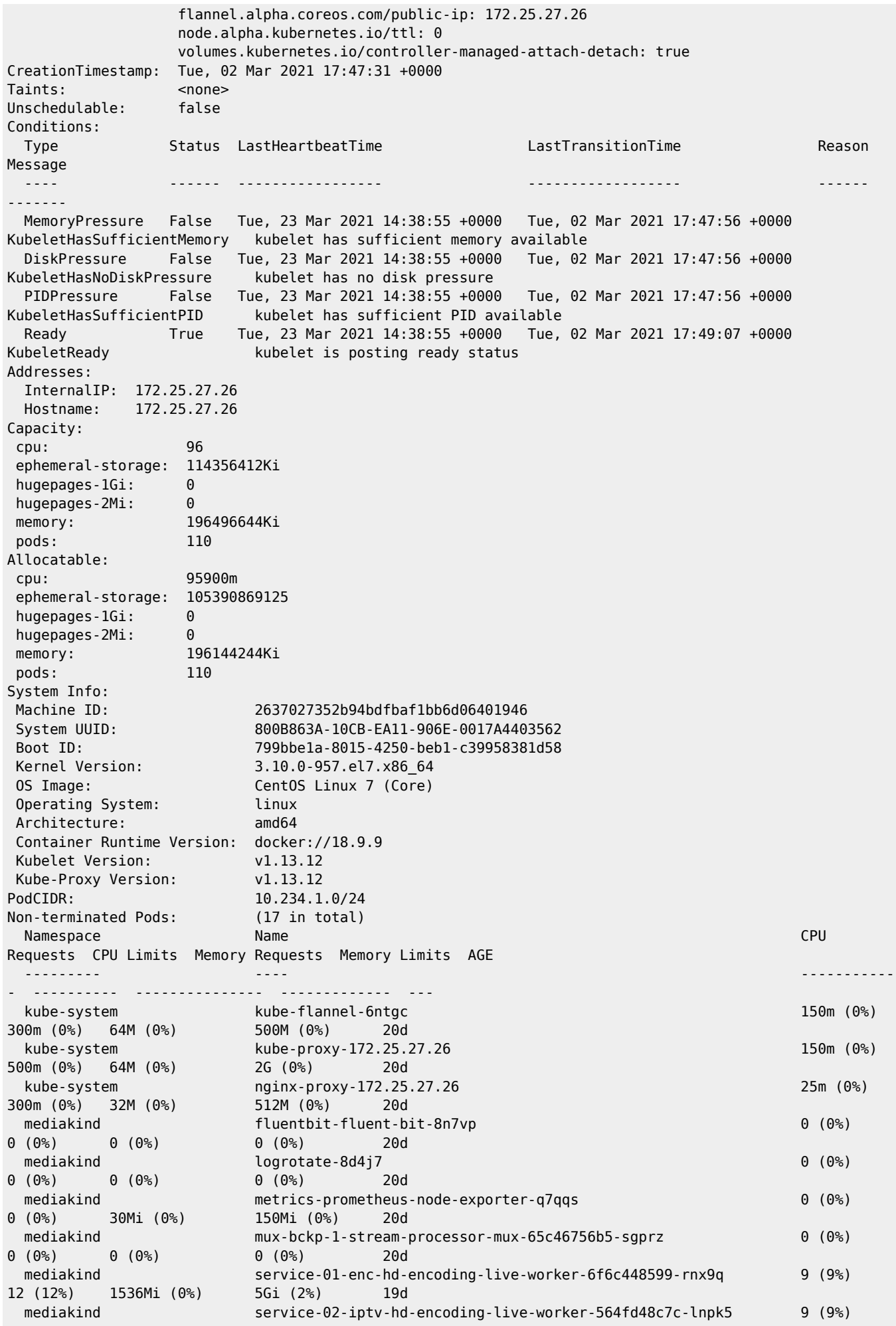

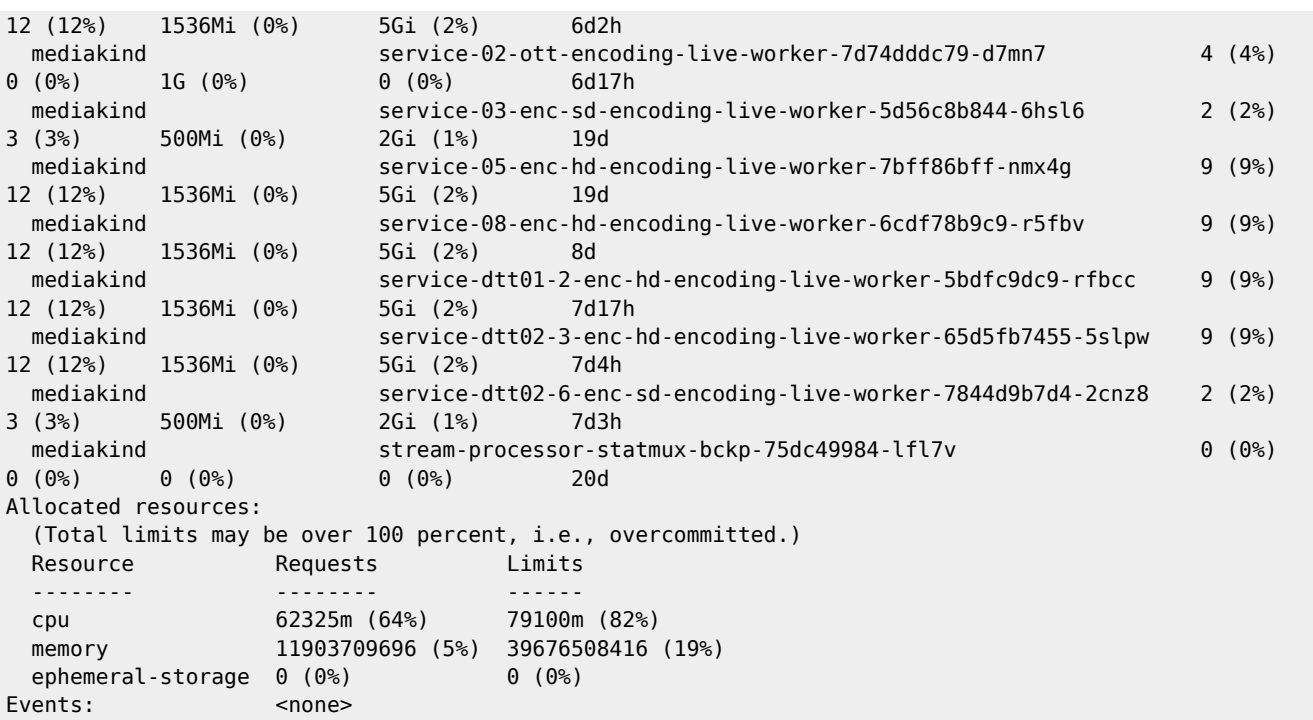

From:

<http://cameraangle.co.uk/> - **WalkerWiki - wiki.alanwalker.uk**

Permanent link: **[http://cameraangle.co.uk/doku.php?id=kubernetes\\_k8&rev=1617991311](http://cameraangle.co.uk/doku.php?id=kubernetes_k8&rev=1617991311)**

Last update: **2023/03/09 22:35**